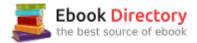

## The book was found

# Adobe Premiere Pro CC Classroom In A Book (2017 Release)

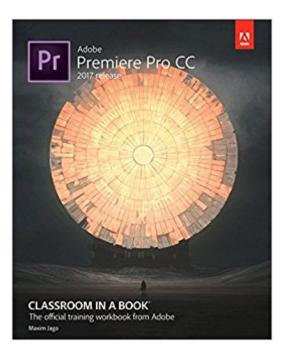

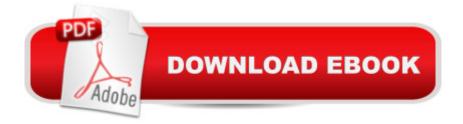

### Synopsis

Creative professionals seeking the fastest, easiest, most comprehensive way to learn Adobe Premiere Pro CC (2017 release) choose Adobe Premiere Pro CC Classroom in a Book (2017 release) from Adobe Press. The 18 project-based lessons in this book show users step-by-step the key techniques for working in Premiere Pro. Learn to edit video in Adobe Premiere Pro CC 2017 and get the most out of your workflow. Take a project from beginning to end and learn to organize media, add audio, create transitions, produce titles, and add effects. Take your projects further by sweetening and mixing sound, compositing footage, adjusting color, using advanced editing techniques, managing projects, working with 360 video for VR headsets, exporting, and much more. The online companion files include all the necessary assets for readers to complete the projects featured in each chapter as well as ebook updates when Adobe releases new features for Creative Cloud customers. All buyers of the book get full access to the Web Edition: a Web-based version of the complete ebook enhanced with video and interactive multiple-choice quizzes. As always with the Classroom in a Book, Instructor Notes are available for teachers to download.

#### **Book Information**

Series: Classroom in a Book Paperback: 480 pages Publisher: Adobe Press; 1 edition (February 24, 2017) Language: English ISBN-10: 0134665317 ISBN-13: 978-0134665313 Product Dimensions: 7.4 x 1 x 9 inches Shipping Weight: 2.1 pounds (View shipping rates and policies) Average Customer Review: 3.2 out of 5 stars 19 customer reviews Best Sellers Rank: #5,753 in Books (See Top 100 in Books) #1 in Books > Computers & Technology > Digital Audio, Video & Photography > Adobe > Adobe Premiere #6 in Books > Computers & Technology > Web Development & Design > Web Design #7 in Books > Computers & Technology > Graphics & Design

#### **Customer Reviews**

Maxim Jago is a media trainer, presenter, award-winning writer, and film director. He's also an Adobe Master Trainer and author of the previous editions of this book and several editions of Adobe Premiere Pro Learn by Video. He presents regularly at media events, has trained editors all around

the world, and has taught everyone from schoolchildren to university professors, from ABCâ <sup>™</sup>s top editors in Australia to the BBCâ <sup>™</sup>s tech gurus in the UK. Visit his website at http://www.maximjago.com/.

This book is well written and very informative. I will admit is takes me longer to get through then they said but I found there website and I am well on my way to being a video editor. In fact just did my first video for a person for their work.

I just spent an intensive two weeks with this book, and the entire time I was wishing I had tackled this topic earlier... as in years ago. I went from being a person who couldn't figure out how to cut a long video into shorter pieces (my original goal), to being a person who can create a scene with one video floating across another in a spinning rectangle, complete with "lens flare," and lines of text both "scrolling" and "crawling" across the screen in the background, all narrated by my female voice converted into a low male voice ... not that anyone would want to watch such a video, but it was really fun. It's a steep learning curve, though. Video editing is one of those topics where you have to know a bit of everything before you can do anything... how to import media, edit clips, make sequences, correct bad lighting, make transitions, adjust audio volume, make titles, choose the right codec, etc. So you have to plow through every chapter and really do the exercises. I could only manage one chapter a day. The most rewarding chapter was the one on multi-camera editing... you can take a bunch of videos from different cameras of the same event and sync them, so that you can switch from camera to camera, and it's SO easy. Another high-payoff topic was learning how to choose a "look" for your entire movie... with one click you can make it look like Alfred Hitchcock or the Matrix. The most difficult concept was key frames and animation, but once you get it, you realize you can "animate" anything -- opacity, color corrections, lighting effects, flying monkeys, volume controls, anything. The "Audio" chapter was annoying because the audio would have these "flaws" that were so subtle I couldn't hear them on my laptop speakers, so I couldn't really tell that they were "fixed." The "Compositing" chapter was too short -- we learned about green screens, and the "track matte key effect," and then it was over... I wanted more. The "Color Correction" chapter was disjointed because it went back and forth between the new "Lumetri" features and the "obsolete" features, but I was glad they did because in many cases, the "obsolete" tools are simpler and do exactly one thing well. All in all, I would say this book taught me more useful stuff in a shorter amount of time than any other "technology" book I have read. (P.S. You need a powerful computer with an Adobe-compatible graphics processor, no way around it. Well, there might be ways around

it, but they aren't fun.)

For most folks putting together a video, Adobe Premier Elements or Corel VideoStudio is probably sufficient. However, when a person wants to play with the big guys, he or she has to move up to one of the big guy editors like Final Cut or Adobe Premier Pro. There is just so much more that is possible in the senior software. The problem is learning to use that software. Some folks like videos for instruction, but I'm more of a book person. Unfortunately, when it comes to the 2017 release of Adobe Premier Pro, other than a few poorly rated self-published pamphlets, this is the only book in town. The book consists of a series of hands-on tutorial lessons covering everything from opening up the software to outputting the files as viewable videos and movies. The tutorials actually require one to follow along, using Premier Pro. Each lesson is supported by a series of files to work on. In the paper version, a DVD is included in the back of the book with the necessary files. The book is technically correct and well written, but a major problem is that Premier Pro itself offers many menus and a very crowded computer screen. Often a tutorial instruction will tell the reader to press a small triangle to disclose a panel or make a setting. Unfortunately, finding that triangle may be very difficult. If the book had had twice as many pages it might have contained illustrations that showed exactly where these buttons and switches are, but in the context of the book length, there's just no room for such illustrations. As a result, I spent far more time searching the screen for a button than actually doing the tutorial. The beginning of each chapter suggests a time to complete the lesson, but I took me two or three times as long because of the frustrating searches through the software. The good news is that when I found the switch, the tutorial was spot on and effective in teaching me to use the feature. The files on the disk also left something to be desired. For access speed, you are to transfer them to your local drive. For whatever reason when I opened a tutorial project, Premier Pro often told me it couldn't find the supporting files and opened the Link Media dialog. I then had to search for the files in the transferred lesson file, which was not difficult but time consuming. Once, I was unable to connect to a transferred file and had to link directly to the file on the DVD. To be fair the book warned me this might happen and the Link Media dialog is not hard to use. The book only describes the technical aspects of Premier Pro and not the artistic uses. For example, there are plenty of different transitions available to apply between clips. One of these may well be the best for telling your story but nothing in this book will tell you how to decide which one. For folks planning to get the e-book, I was unsuccessful in getting the downloaded lesson files from the publisher to unzip, which meant that I was unable to do the tutorials with those files. For those looking to learn to use a full featured video editor, this book did the job, although not without some frustration and lots

of work.Note: The publisher provided me with a review copy of this book at no charge.

It's a good book but not geared up for a beginner; in Lesson 5 Automating a Sequence on page 119 it took me two hours Googling Adobe support and the Internet to figure out how to get my Automate to sequence button to appear at the bottom of my Project panel.

Wish I had read the other reviews - Like others, once I got into doing the lessons, I kept trying to figure out what I missed. Other books have identified the steps to follow clearly with separate color, italicized ... etc. I thought the red bullets identified steps to follow, until I got to chapter 2. The steps had me opening programs I don't own in order to export projects from them into a format for Premiere Pro. I thought maybe sample exported files would be available to import, but could find no such assets. After spending many hours trying to figure out what I was expected to do (Steps) for the lesson, and what was (Informational) - I am looking for a different book. Very disappointed for the amount of money I spent.

#### Download to continue reading...

Adobe Premiere Pro CC Classroom in a Book (2017 release) Adobe InDesign CC Classroom in a Book (Classroom in a Book (Adobe)) Adobe Photoshop CC Classroom in a Book (2017 release) Adobe Illustrator CC Classroom in a Book (2017 release) Adobe InDesign CC Classroom in a Book (2017 release) Adobe After Effects CC Classroom in a Book (2017 release) Adobe Animate CC Classroom in a Book (2017 release) Adobe Dreamweaver CC Classroom in a Book (2017 release) Learn Adobe Photoshop CC for Visual Communication: Adobe Certified Associate Exam Preparation (Adobe Certified Associate (ACA)) Learn Adobe Animate CC for Interactive Media: Adobe Certified Associate Exam Preparation (Adobe Certified Associate (ACA)) Learn Adobe Illustrator CC for Graphic Design and Illustration: Adobe Certified Associate Exam Preparation (Adobe Certified Associate (ACA)) Adobe Photoshop CC Classroom in a Book (2015 release) Adobe Photoshop Lightroom CC (2015 release) / Lightroom 6 Classroom in a Book Adobe Illustrator CC Classroom in a Book (2015 release) Adobe InDesign CC Classroom in a Book (2015 release) Adobe Photoshop CC Classroom in a Book (2014 release) Photoshop: Absolute Beginners Guide: 7 Ways to Use Adobe Photoshop Like a Pro in Under 10 Hours! (Adobe Photoshop - Digital Photography - Graphic Design) The Adobe Photoshop CC Book for Digital Photographers (2017 release) (Voices That Matter) Mixing and Mastering with Pro Tools 11 (Quick Pro Guides) (Quick Pro Guides (Hal Leonard)) Mixing and Mastering with Pro Tools (Music Pro Guides) (Quick Pro Guides)

Contact Us

DMCA

Privacy

FAQ & Help